## **GONG - Errores #1224**

# **Error al guardar el detalle de presupuesto**

2011-11-16 12:17 - Santiago Ramos

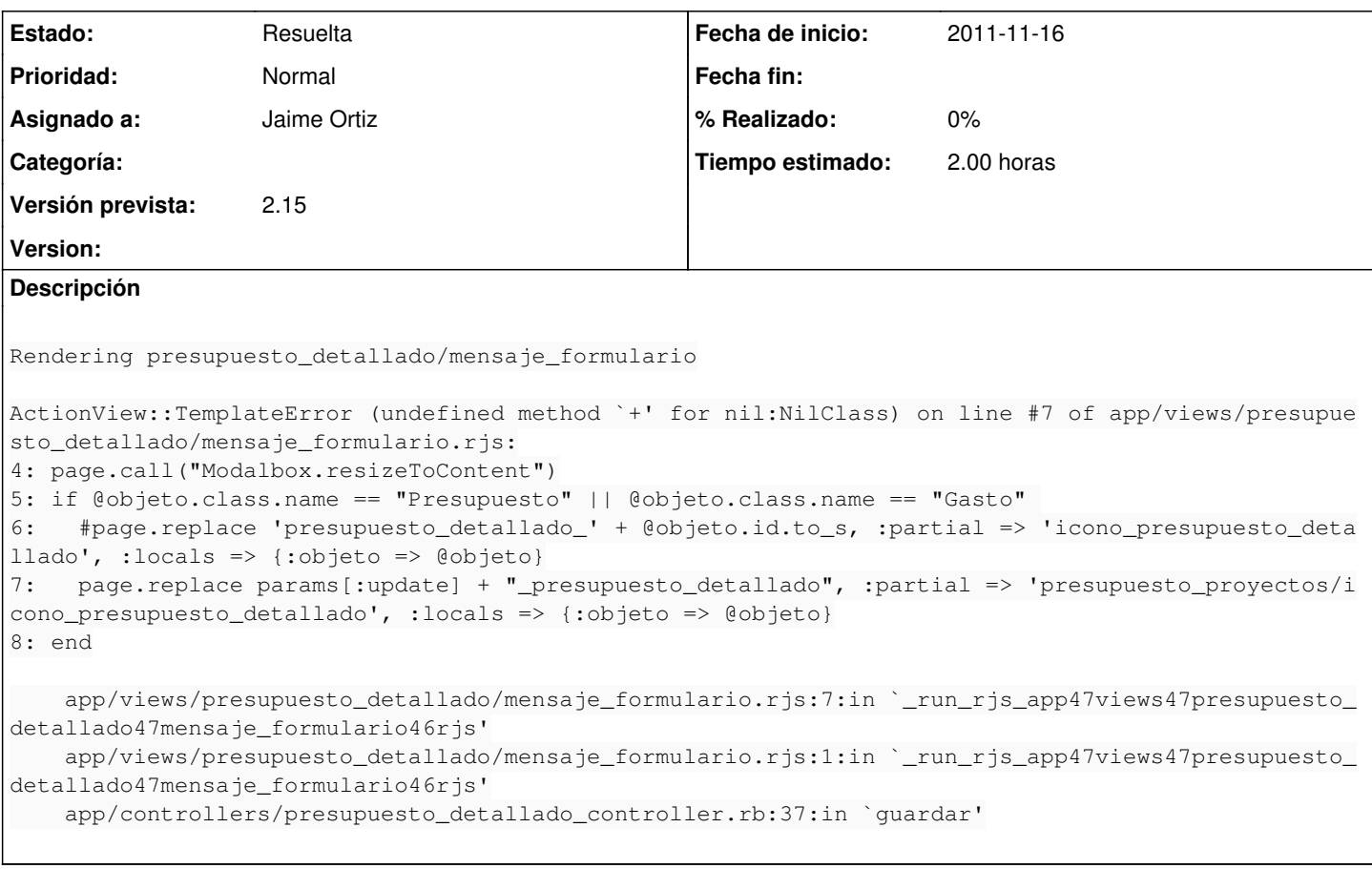

#### **Histórico**

#### **#1 - 2012-02-28 18:20 - Jaime Ortiz**

*- Asignado a establecido a Jaime Ortiz*

*- Versión prevista establecido a 2.13*

Si guardas un presupuesto detallado que antes ha dado un error al guardar el detalle, da un error: Parece que params[:update] esta a nil.

#### **#2 - 2012-04-11 14:07 - Santiago Ramos**

*- Versión prevista cambiado 2.13 por 2.14*

## **#3 - 2012-05-10 08:33 - Santiago Ramos**

*- Versión prevista cambiado 2.14 por 2.15*

### **#4 - 2012-05-17 10:37 - Jaime Ortiz**

*- Tiempo estimado establecido a 2.00*

#### **#5 - 2012-05-23 16:17 - Jaime Ortiz**

*- Estado cambiado Nueva por Resuelta*